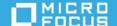

# Micro Focus AD Bridge 3.3 Release Notes

March 2022

AD Bridge 3.3 includes features for bridging Microsoft Active Directory (AD) on Windows servers with Linux distributions both on premises and cloud to manage Linux client configurations using Group Policy Objects in the AD environment.

We designed this product in direct response to suggestions from our customers. We thank you for your time and valuable input. We hope you continue to help us ensure that our products meet all your needs. You can post feedback in Micro Focus Forums, our online community that also includes product information, blogs, and links to helpful resources.

The documentation for this product is available in HTML and PDF formats. If you have suggestions for documentation improvements, click **comment on this topic** at the bottom of any page in the HTML version of the documentation posted at the AD Bridge Documentation page.

To download this product, go to the Micro Focus Downloads or Customer Center website.

- "System Requirements" on page 1
- "Installing This Version" on page 1
- "Known Issues" on page 2
- "Software Fixes" on page 3
- "Legal Notice" on page 3

### **System Requirements**

For detailed information about hardware requirements and supported operating systems, see AD Bridge 3.3 System Requirements.

### **Installing This Version**

The AD Bridge 3.3 installation involves multiple component installations to bridge the AD environment, Gateways and a Group Policy Management Console snap-in for the Windows domain. For detailed information about installing these components, see the Installing AD Bridge.

#### **Known Issues**

We strive to ensure our products provide quality solutions for your enterprise software needs. The following issues are currently being researched. If you need further assistance with any issue, please contact Technical Support.

#### **AD Bridge Authentication Fails for the Windows Agent**

**Issue**: AD Bridge authentication to login to the Windows machine on a public cloud fails on the first day of the month. (Defect #489271)

Workaround: No Workaround.

## **GPEdit Extension AD User/Group picker Retrieves UPN/Name Instead of sAMAccountName**

Issue: The AD object picker for simple allow/deny lists in the GPEdit extension retrieves userPrincipalName (UPN) or name attributes for users and groups respectively and sends them to the ssd.conf file. The ssd.conf file in turn considers the User Logon Name (pre-Windows 2000) or sAMAccountName attribute to process the allow/deny list and not the User Logon Name (part of UPN attribute). Therefore, user login is denied when UPN and sAMAccountName are different and not identical. (Bug 1156115)

**Workaround**: Manually enter the User Logon Name (pre-Windows 2000) value or sAMAccountName attribute in the simple allow / deny list rule in the GPEdit extension to login successfully.

#### **Error When Saving Modified Universal Policies with Windows Settings**

**Issue**: When you attempt to save a modified Universal Policy with Windows settings, the web console displays an error. (Bug 1158133)

Workaround: None.

## Uninstallation of AD Bridge Gateway Also Removes All Configured Universal Policies

Issue: Uninstallation of AD Bridge Gateway Also Removes All Configured Universal Policies. (Bug 1158317)

**Workaround**: Before you uninstall the AD Bridge Gateway, copy the C:\ProgramData\MicroFocus\AD Bridge\CCM folder to backup, and replace in the same location upon reinstallation of the AD Bridge Gateway.

## The Web Console Does Not Load Custom Settings For Linux Universal Policies On the Firefox Browser

**Issue**: When you open the **Policies** page and check out Linux universal policies, custom settings like custom firewall ports or custom service settings do not load on the Firefox browser. (Bug 1158315)

Workaround: Use Active Directory native tools to add or modify custom settings for Linux universal policies.

#### **Software Fixes**

Resolved an issue where the Hapi Core Traversal Service in Windows Task Manager prevents you from uninstalling the Cloud Gateway. (399014)

### **Legal Notice**

© Copyright 2022 Micro Focus or one of its affiliates.

The only warranties for products and services of Micro Focus and its affiliates and licensors ("Micro Focus") are set forth in the express warranty statements accompanying such products and services. Nothing herein should be construed as constituting an additional warranty. Micro Focus shall not be liable for technical or editorial errors or omissions contained herein. The information contained herein is subject to change without notice.

For additional information, such as certification-related notices and trademarks, see http://www.microfocus.com/about/legal/.